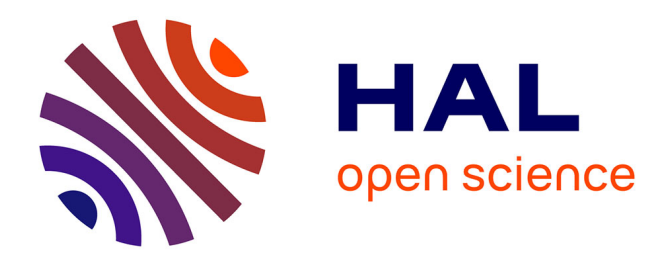

# **Traînée et parcours de câbles – Application aux câbles de commandes de boites de vitesses**

Nadège Levecque, Lionel Manin, Thouraya Baranger, Henri Chajmowicz,

Régis Dufour

# **To cite this version:**

Nadège Levecque, Lionel Manin, Thouraya Baranger, Henri Chajmowicz, Régis Dufour. Traînée et parcours de câbles – Application aux câbles de commandes de boites de vitesses. CFM 2009 - 19ème Congrès Français de Mécanique, Aug 2009, Marseille, France. hal-03390752

# **HAL Id: hal-03390752 <https://hal.science/hal-03390752>**

Submitted on 21 Oct 2021

**HAL** is a multi-disciplinary open access archive for the deposit and dissemination of scientific research documents, whether they are published or not. The documents may come from teaching and research institutions in France or abroad, or from public or private research centers.

L'archive ouverte pluridisciplinaire **HAL**, est destinée au dépôt et à la diffusion de documents scientifiques de niveau recherche, publiés ou non, émanant des établissements d'enseignement et de recherche français ou étrangers, des laboratoires publics ou privés.

# **Traînée et parcours de câbles – Application aux câbles de commandes de boites de vitesses**

**N. LEVECQUEa,b,d, L. MANINa,b , T. BARANGERa,b,c , H. CHAJMOWICZ<sup>d</sup> , R. DUFOURa,b** 

*a. Université de Lyon,CNRS b*. *INSA-Lyon, LaMCoS UMR5259, F-69621, France c. Université Lyon 1, Villeurbanne, F69622, France d. RENAULT SAS,F92500, France* 

# **Résumé :**

*Pour améliorer l'agrément de conduite, il s'agit de mieux comprendre le comportement mécanique de l'ensemble câble/gaine assurant le passage de vitesses. Le frottement gaine/câble ainsi que le parcours sont les paramètres prédominants. Un plan d'expériences établit les lois de traînée et rendement linéique pour des configurations de parcours simples. La modélisation éléments-finis utilisant la formulation corotationnelle permet de calculer un parcours véhicule le long duquel ces lois sont intégrées pour prévoir la traînée et le rendement globaux.* 

# **Abstract :**

*In order to increase the driving comfort, the purpose of this paper is to understand better the global mechanical behaviour of the gear-shift mechanism which connects the gearbox to the gear-shift handle. This study focuses on the cable made of a steel wire sliding into an outer band. The internal friction and the geometry of the cable are key parameters. An experimental design permits establishing the lineic drag force and efficiency models for basic cable geometry configurations. Then these results are used to predict the global drag force and efficiency on a real configuration where the geometry of the cable is computed from a finite element model using co-rotational formulation.* 

#### **Mots clefs: câble, gaine, parcours, traînée, formulation co-rotationnelle**

# **1 Introduction**

La commande de vitesse est un élément jouant un rôle important dans la qualité du passage de vitesse puisqu'elle constitue l'interface entre le conducteur et le GMP (Groupe Moto-Propulseur). Depuis quelques années, les tringles ont été remplacées par des câbles. Les câbles sont guidés à l'intérieur de gaines (figure 1 et figure 2).

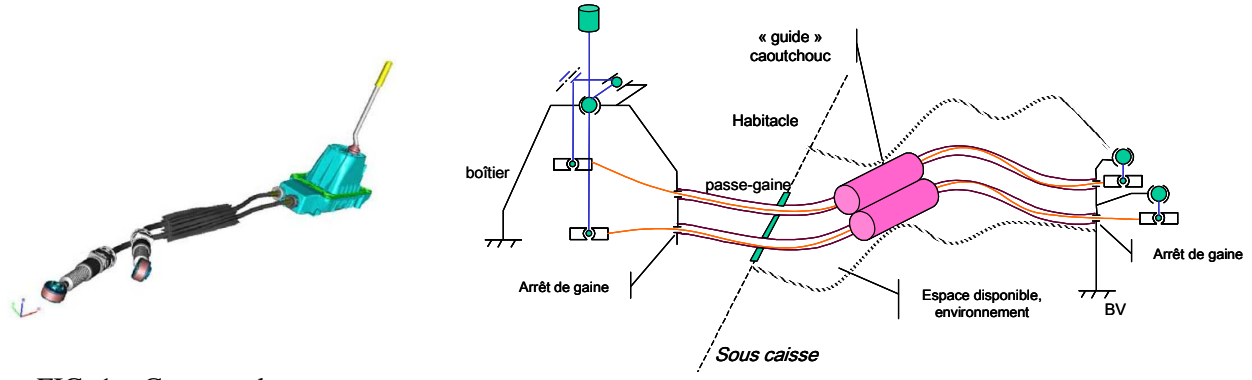

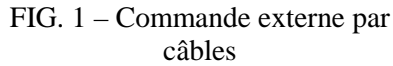

câbles FIG. 2 – Commande à câbles et ses interfaces

Deux phénomènes caractérisent le confort ou l'inconfort: le frottement du câble à l'intérieur de la gaine, gênant pour le conducteur qui doit appliquer un effort trop important pour passer la vitesse, et les remontées vibratoires du GMP qui se transfèrent au pommeau (donc au conducteur) et au boîtier, source de bruit dans l'habitacle.

Le parcours curviligne du câble, directement lié à l'architecture du véhicule, a une forte influence sur ces deux phénomènes. Différents travaux ont été menés récemment sur les commandes à câbles, axés principalement sur le comportement dynamique. Otrin et Boltezar [1, 2] ont travaillé autour d'un parcours académique, Leib [3] autour d'un parcours mesuré. Dans ce travail, le parcours est déterminé à partir des positions des éléments environnants par un calcul éléments finis utilisant la formulation co-rotationnelle [4] afin de résoudre le problème en grands déplacements. La position calculée servira de base au calcul de la traînée, présentée dans ce papier, et aux calculs en dynamique.

Pour prévoir l'effort de traînée en fonction du parcours de câble, la traînée linéique est déterminée de manière empirique en fonction de différents paramètres, notamment la courbure du câble, puis elle est intégrée le long du parcours en configuration véhicule.

# **2 Détermination des traînées linéiques**

Afin de déterminer la traînée linéique du câble en fonction de différents paramètres, des plans d'expérience sont mis en place. La démarche s'articule en deux parties. Il s'agit d'abord de déterminer les facteurs ayant une réelle influence sur la traînée avant d'établir une loi prédictive d'évolution de la traînée en fonction de ces paramètres.

### **2.1 Définitions et moyens de mesures**

La traînée est l'effort nécessaire à faire glisser le câble dans la gaine. Pour la mesurer, un effort croissant est appliqué sur une extrémité du câble (figure 3, extrémité droite), l'autre extrémité étant laissée libre, jusqu'à obtenir le glissement du câble dans la gaine. Un exemple de courbe de mesure de traînée en « aller-retour » est présenté figure 4, lorsque le câble est poussé (compression) puis tiré (traction).

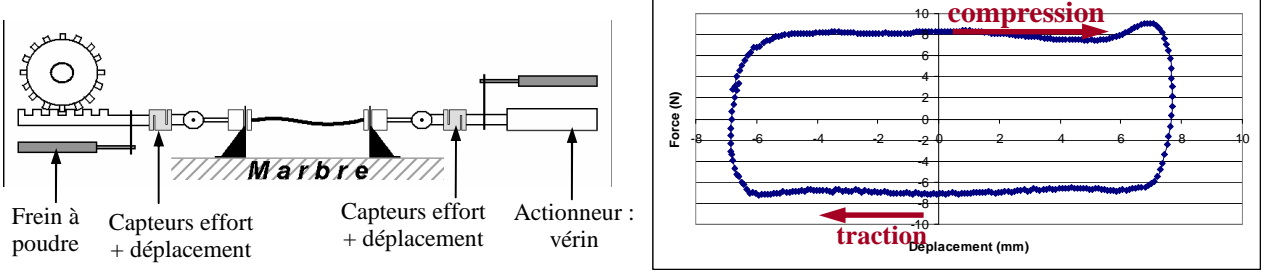

FIG. 3 –Schéma de principe du banc d'essais FIG. 4 – Mesure de traînée à 20°C, position

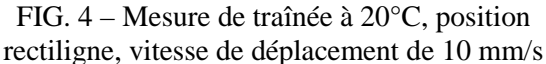

# **2.2 Plan d'expériences**

Les paramètres étudiés sont la courbure du câble, la température, la vitesse de déplacement, les conditions de stockage, et la définition technique du câble (jeu entre le câble et la gaine, le type de câble, le type de graisse,…). Un premier plan, avec deux modalités par paramètre, a permis de mettre en évidence que la courbure et la température sont les deux paramètres ayant un réel impact sur les résultats. Un second plan est élaboré en considérant plusieurs modalités par paramètre afin d'établir des lois prédictives de la traînée. Les modalités sont rassemblées tableau 1.

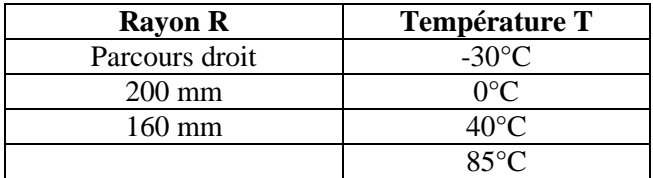

TAB. 1 – Paramètres et modalités associées

Les résultats permettent d'établir des lois valables dans le domaine étudié :

$$
Tr_{lin\_comp} = 4,41-1251,6C-0,038T+327950C^2+5,4.10^{4}T^2-7,4CT
$$
\n(1)

$$
Tr_{lin\_trace} = 3,957 - 336,8C - 0,087T + 221783C^2 + 10,1.10^4T^2 - 8,09CT
$$
 (2)

$$
C = \frac{1}{R}
$$
 (3)

avec  $Tr_{_{lin\_comp}}$  et  $Tr_{_{lin\_trace}}$  les traînées linéiques en compression et en traction, *C* la courbure en  $m^{-1}$ , *T* la température en °C. Ces traînées linéiques pourront être intégrées le long du parcours de câble afin de connaître la traînée du câble en parcours véhicule.

#### **3 Calcul du Parcours de câble**

 L'objectif est de connaître la trajectoire des câbles dans le véhicule en fonction des positions du levier, de la boîte et du passe-tablier. On utilise une modélisation par éléments-finis, basée sur une formulation co-rotationnelle en grands déplacements. Les éléments utilisés sont des éléments de poutre à 6 degrés de liberté par nœud (figure 5). Dans un premier temps, seul le parcours de la gaine est calculé. Celleci est dix fois plus rigide que le câble et le parcours global est déterminé principalement par la rigidité de la gaine. Ensuite l'interaction gaîne-cable sera prise en compte en gérant le contact entre les deux corps. La démarche exposée ici concerne uniquement la détermination de la trajectoire de la gaine.

#### **3.1 Parcours de la gaine**

Le parcours de la gaine est une position d'équilibre stable notée  $P<sup>N</sup>$ . Cet équilibre est obtenu en appliquant des déplacements imposés aux extrémités de la gaine dans une configuration de référence notée  $P^0$ . Le problème ainsi posé présente des non linéarités géométriques, d'où la nécessité d'utiliser une formulation incrémentale co-rotationnelle.

Les conditions aux limites et le chargement imposé sont divisés en *N* incréments (figure 6). On considère la configuration  $P^0$  comme configuration de référence. Pour passer d'une configuration  $P^{k-1}$  à  $P^k$ , l'équilibre s'écrit :

$$
\left[K_e + K_{geo}(U^k)\right]U^k = F_{ext} - R_{int}(U^k)
$$
\n(4)

Où - *K<sup>e</sup>* représente la matrice de raideur élastique de l'élément,

- *Kgeo* la matrice de raideur géométrique prenant en compte le couplage entre la traction et la rigidité de

- flexion, calculée à partir de la charge axiale issue de l'allongement de la gaine,
	- $U^k$  le vecteur des déplacements à l'incrément k,
- *Fext* le vecteur des forces extérieures à l'incrément k,
- $R_{int}$  le vecteur du chargement intérieur dû au déplacement.

Dans le cas du calcul de parcours, le chargement extérieur est nul. Pour résoudre le système d'équations (4), l'algorithme itératif de Newton est utilisé (figure 8). Les déplacements imposés sont pris en compte par pénalité.

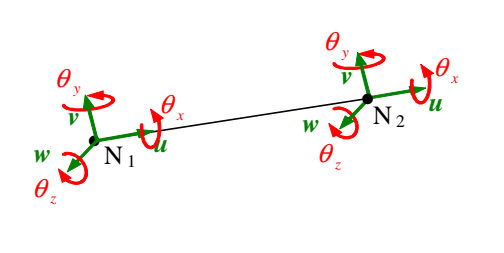

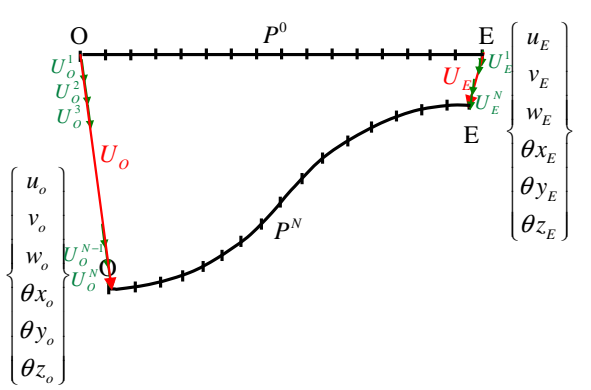

FIG. 5 – Elément fini de poutre utilisé FIG. 6 – Démarche incrémentale

Les diagrammes sur les figures 7 et 8 présentent les principales étapes de l'algorithme développé.

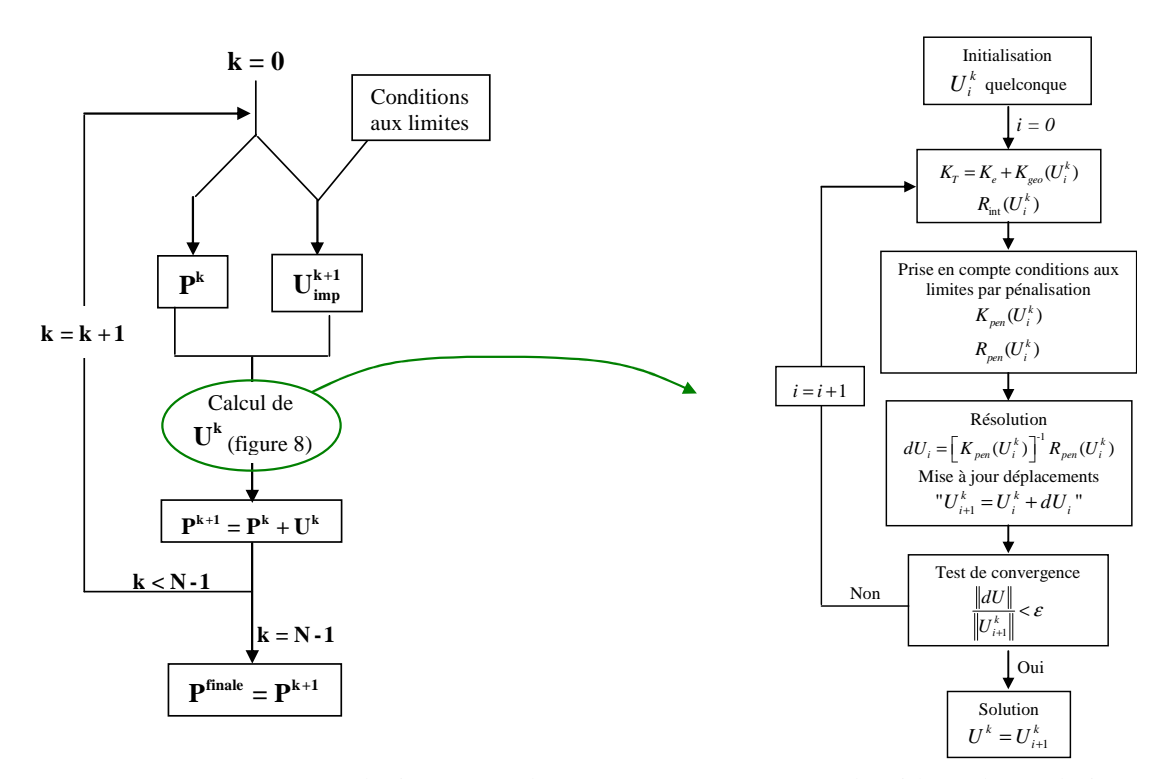

FIG. 7 – Démarche incrémentale FIG. 8 – Algorithme de résolution pour l'incrément k

Les principales difficultés dans cet algorithme concernent la mise à jour du champ de déplacements, et principalement des degrés de liberté de rotation, ainsi que l'évaluation des efforts intérieurs. L'équilibre à chaque itération de Newton s'écrit

$$
K(U_i^k).dU_i = R(U_i^k) \tag{5}
$$

Avec  $U_i^k = (u_i \quad v_i \quad w_i \quad \theta_{xi} \quad \theta_{yi} \quad \theta_{zi})^T$  et  $dU_i = (du \quad dv \quad dw \quad d\theta_x \quad d\theta_y \quad d\theta_z)^T$ .

Pour l'incrément k, l'opération de mise à jour du champ de déplacement se fait en deux étapes :

1) degrés de liberté de translation :

$$
U_{i+1\_trans}^{k} = U_{i\_trans}^{k} + dU_{i\_trans}
$$
 (6)

2) degrés de liberté de rotation :

Les rotations sont mises à jour en se basant sur l'algèbre des quaternions. Un quaternion permet une représentation compacte d'une rotation. Soit  $q_i^k$  le vecteur rotation associé à une section de la poutre, et *dq*<sub>i</sub> l'incrément de cette rotation.

$$
q_i^k = \begin{pmatrix} \theta_{xi} & \theta_{yi} & \theta_{zi} \end{pmatrix}^T \text{ et } dq_i = \begin{pmatrix} d\theta_x & d\theta_y & d\theta_z \end{pmatrix}^T
$$
 (7)

On note  $\theta_i$  et  $d\theta$  la norme associée à ces deux vecteurs.

$$
\theta_i^k = \sqrt{\theta_{xi}^2 + \theta_{yi}^2 + \theta_{zi}^2} \quad \text{et} \quad d\theta_i^k = \sqrt{d\theta_x^2 + d\theta_y^2 + d\theta_z^2}
$$
 (8)

Les quaternions associés à ces deux rotations sont

$$
\hat{q}_i^k = \cos\left(\frac{\theta_i^k}{2}\right) + \sin\left(\frac{\theta_i^k}{2}\right) \cdot \frac{1}{\theta_i^k} \cdot q_i^k \quad \text{et} \quad d\hat{q}_i = \cos\left(\frac{d\theta_i}{2}\right) + \sin\left(\frac{d\theta_i}{2}\right) \cdot \frac{1}{d\theta_i} \cdot dq_i \tag{9}
$$

La mise à jour de la rotation à l'itération i par l'incrément de rotation se fait par

$$
\hat{q}_{i+1}^k = \hat{q}_i^k . d\hat{q}_i = \cos\left(\frac{\theta_{i+1}^k}{2}\right) + \sin\left(\frac{\theta_{i+1}^k}{2}\right) . \frac{1}{\theta_{i+1}^k} . q_{i+1}^k
$$
\n(10)

avec  $q_{i+1}^k = (\theta_{i+1} \quad \theta_{i+1} \quad \theta_{i+1})^T$ . La partie scalaire du quaternion  $q_{i+1}^k$  $q_{i+1}^k$  résultant du produit permet de déterminer la norme θ*i*+<sup>1</sup> , les composantes de la partie vectorielle de ce quaternion permettent d'identifier les rotations  $\theta_{x_{i+1}}$ ,  $\theta_{y_{i+1}}$  et  $\theta_{z_{i+1}}$ .

3) Calcul des efforts intérieurs :

Le chargement intérieur est calculé à partir de la partie déformante du champ de déplacements.

$$
R_{\rm int} = \left[K_e + K_{geo}\right]U_d^k\tag{11}
$$

avec  $U_d^k$  la partie déformante du champ de déplacements  $U^k$ . Ce vecteur est calculé dans le repère de l'élément *E<sup>k</sup>* (figure 9). La translation déformante est portée par l'axe de l'élément et correspond à l'allongement  $\tilde{u}_2$ .

$$
U_d^k = \begin{pmatrix} 0 & 0 & 0 & \tilde{\theta}_{x1} & \tilde{\theta}_{y1} & \tilde{\theta}_{z1} & \tilde{u}_2 & 0 & 0 & \tilde{\theta}_{x2} & \tilde{\theta}_{y2} & \tilde{\theta}_{z2} \end{pmatrix}^T
$$
 (12)

Les composantes des rotations déformantes  $(\tilde{\theta}_x \quad \tilde{\theta}_y \quad \tilde{\theta}_z)$  sont extraites du champ de rotation total  $(\theta_x \quad \theta_y \quad \theta_z)$  en utilisant l'algèbre des quaternions et un changement de repère adéquat, voir [4].

#### **3.2 Validation expérimentale**

La mise en place de cet algorithme permet de calculer des parcours de gaine plan, ou dans l'espace. Les résultats ont été validés par comparaison entre des parcours mesurés et calculés. Un exemple est donné figure 11 pour un parcours plan. Les conditions aux limites, appliquées à la fois expérimentalement et numériquement sont : un encastrement à une extrémité (translations et rotations nulles), et un déplacement tel que  $u = 12$  cm,  $v = 27$  cm et  $\theta = 0$ . Le parcours calculé est en bonne adéquation avec celui mesuré, compte tenu de l'imperfection des encastrements et des erreurs de mesure du parcours.

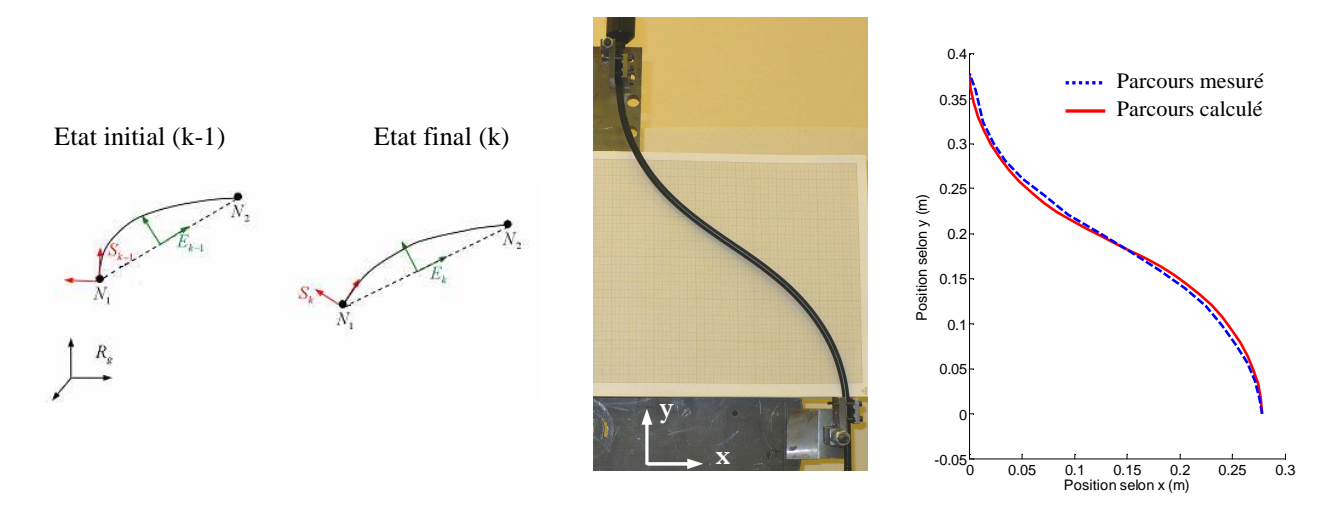

FIG. 9 –Un élément à 2 incréments successifs

parcours de gaine

FIG. 10 – Mesure d'un FIG. 11 – Parcours mesuré et calculé par éléments-finis

### **4 Intégration et détermination de la traînée**

La loi de traînée linéique étant établie et le parcours du câble calculé, la traînée linéique est intégrée le long du parcours en fonction de la courbure du câble. Le câble est discrétisé en zones situées autour de chaque nœud. Pour chaque zone, située entre les points A et B (figure 13), la courbure est calculée, et la traînée linéique est intégrée sur la longueur. La traînée globale peut s'écrire :

$$
train\acute{e}e = \sum_{i=1}^{i=Nb-z} tr_{lin}(R_i).L_{zone}
$$
\n(13)

avec *Lzone* la longueur de la zone, identique à la longueur de l'élément, puisque les points A et B sont situés au milieu de l'élément, et *Nb*  $\bar{z}$  le nombre de zones de discrétisation. La courbure est calculée à partir de l'équation de cercle passant par le nœud central de la zone et ayant pour tangentes les deux éléments entourant le nœud. Cet outil permet de calculer les traînées globales de câbles en parcours véhicule. Les résultats obtenus sont du même ordre de grandeur que les traînées mesurées habituellement sur banc d'essai sur les différents câbles, mais il faut réaliser des mesures sur le type de câble que nous avons caractérisé afin d'évaluer la précision du calcul.

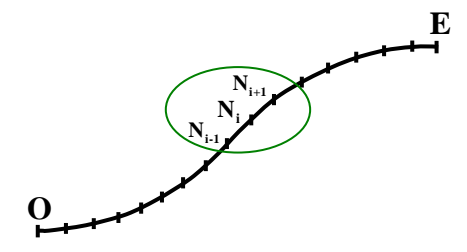

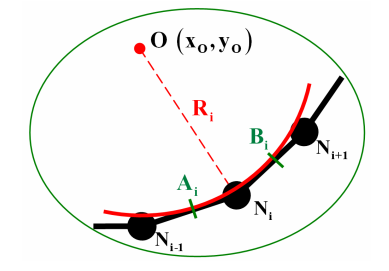

FIG. 12 – Parcours discrétisé en Eléments-Finis FIG. 13 – Zone d'intégration de la traînée linéique

#### **5 Conclusion et perspectives**

L'outil mis en place permet de calculer le parcours de la gaine et d'en déduire la traînée globale en configuration véhicule. Il faut maintenant valider les résultats obtenus en les comparant à des traînées mesurées. L'étape suivante est de pouvoir calculer le parcours du câble à l'intérieur de la gaine, en considérant la non pénétration du câble dans la gaine afin de connaître les zones de frottement entre les deux éléments. Le calcul de la traînée globale pourra alors être affiné en intégrant les traînées linéiques uniquement sur ces zones de frottement. D'autre part, ce parcours du câble et de la gaine sera exploité pour étudier le comportement dynamique autour de la position d'équilibre afin de prédire les remontées vibratoires au pommeau ainsi que les nuisances sonores dues au fouettement du câble dans la gaine.

### **References**

[1] Otrin M., Boltezar M., Damped lateral vibrations of straight and curved cables with no axial preload, Journal of sound and vibration, 300, 676-694, 2007.

[2] Otrin M., Boltezar M., The vibration over a spatially curved steel wire with an outer band, Journal of mechanical engineering, 53, 10, 635-656, 2007.

[3] Leib N., A Modélisation non linéaire d'un ensemble câble et gaine dans le domaine fréquentiel, thèse de l'Ecole Centrale de Lyon, 2008.

[4] Crisfield M. A., Non-linear finite element analysis of solids and structures, Vol. 2, 1997